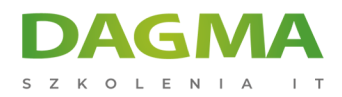

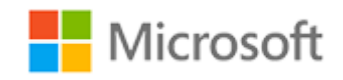

#### Szkolenie autoryzowane

# **MS 55366 Wysyłanie zapytań do Microsoft SQL Server za pomocą języka Transact-SQL**

[Strona szkolenia](https://szkolenia.dagma.eu/szkolenia,catalog,46582/ms-55366-wysylanie-zapytan-do-microsoft-sql-server-za-pomoca-jezyka-transact-sql?utm_source=Promo&utm_medium=PDF&utm_content=P52-1-PDF-tid:46582-date:2025-05-13&utm_campaign=Promo52-1-Training-Description) | [Terminy szkolenia](https://szkolenia.dagma.eu/szkolenia,catalog,46582/ms-55366-wysylanie-zapytan-do-microsoft-sql-server-za-pomoca-jezyka-transact-sql?utm_source=Promo&utm_medium=PDF&utm_content=P52-1-PDF-tid:46582-date:2025-05-13&utm_campaign=Promo52-1-Training-Description) | [Rejestracja na szkolenie](https://szkolenia.dagma.eu/szkolenia,register,step-1,46582/ms-55366-wysylanie-zapytan-do-microsoft-sql-server-za-pomoca-jezyka-transact-sql?utm_source=Promo&utm_medium=PDF&utm_content=P52-1-PDF-tid:46582-date:2025-05-13&utm_campaign=Promo52-1-Training-Description) | [Promocje](https://szkolenia.dagma.eu/promocje?utm_source=Promo&utm_medium=PDF&utm_content=P52-1-PDF-tid:46582-date:2025-05-13&utm_campaign=Promo52-1-Training-Description)

# **Opis szkolenia**

# **Szkolenie przeznaczone jest dla specjalistów IT, którzy zamierzają wykorzystać język Transact-SQL do wykonywania zapytań i konfigurowania Microsoft SQL Server.**

Uczestnicy szkolenia dowiedzą się, jak wykonywać zapytania w pojedynczych tabelach, łączyć dane z wielu tabel, filtrować, sortować oraz modyfikować dane. Ponadto będą korzystać z procedur i funkcji oraz wdrażać obsługę błędów.

# **Korzyści po szkoleniu**

Po ukończeniu szkolenia uczestnik będzie potrafił:

- Utworzyć pojedyncze zapytanie tabeli SELECT
- Utworzyć wiele zapytań tabeli SELECT
- Filtrować i sortować dane
- Wstawiać, aktualizować i usuwać dane
- Wyszukiwać dane za pomocą wbudowanych funkcji
- Tworzyć zapytania agregujące dane
- Tworzyć podzapytania
- Tworzyć zapytania korzystające z wyrażeń tabelarycznych
- **Korzystać z funkcji UNION, INTERSECT i EXCEPT na wielu zestawach danych Sp. 2000 km** Katowicach (40-478), ul. Pszczyńska 15

Adres korespondencyiny:

DAGMA Szkolenia IT | ul. Bażantów 6a/3 | Katowice (40-668) tel. 32 793 11 80 | szkolenia@dagma.pl szkolenia.dagma.eu

Sąd Rejonowy Katowice-Wschód w Katowicach Wydział VIII Gospodarczy KRS pod numerem 0000130206, kapitał zakładowy 75 000 zł Numer NIP 634-012-60-68, numer REGON: 008173852 DAGMA Sp. z o.o. posiada status dużego przedsiębiorcy w rozumieniu art. 4c ustawy o przeciwdziałaniu nadmiernym opóźnieniom w transakciach handlowych.

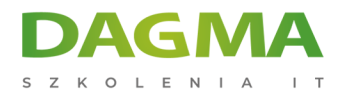

- Zaimplementować funkcje okna w zapytaniach
- Korzystać z funkcji PIVOT i GROUPING SETS w zapytaniach
- Korzystać z procedur składowanych w zapytaniach
- Dodawać obsługę błędów do zapytań
- Korzystać z transakcji w zapytaniach

## **Wymagania**

- Podstawowe zrozumienie relacyjnych baz danych,
- Podstawowa znajomość systemu Windows.

# **Harmonogram szkolenia**

### **Moduł 1: Wprowadzenie do języka Transact-SQL**

- Co to jest Transact-SQL
- **Instrukcja SELECT**
- Klauzula WHERE
- Sortowanie wyników
- Obliczenia
- Wyrażenia CASE
- **Laboratorium:** Wprowadzenie do języka Transact-SQL
- Uruchamianie zapytań
- Wyszukiwanie ciągów tekstowych
- Sortowanie wyników

### **Moduł 2: Łączenie tabel za pomocą języka Transact-SQL**

- Klauzula JOIN
- Łączenia wewnętrzne
- Łączenia zewnętrzne
- Łączenia własne i krzyżowe
- **Laboratorium:** Łączenie tabel za pomocą języka Transact-SQL
- Zapytanie w dwóch tabelach
- Zapytanie w wielu tabelach
- Implementacja połączenia zewnętrznego
- Wdrożenie samodzielnego łączenia
- Implementacja łączenia krzyżowego

#### **Moduł 3:** Filtrowanie i sortowanie wyników

Adres korespondencyjny:

D<sub>3</sub>

DAGMA Szkolenia IT | ul. Bażantów 6a/3 | Katowice (40-668) tel. 32 793 11 80 | szkolenia@dagma.pl szkolenia.dagma.eu

DAGMA Sp. z o.o. z siedziba w Katowicach (40-478), ul. Pszczyńska 15 Sąd Rejonowy Katowice-Wschód w Katowicach Wydział VIII Gospodarczy KRS pod numerem 0000130206, kapitał zakładowy 75 000 zł Numer NIP 634-012-60-68, numer REGON: 008173852 DAGMA Sp. z o.o. posiada status dużego przedsiębiorcy w rozumieniu art. 4c ustawy o przeciwdziałaniu nadmiernym opóźnieniom w transakcjach handlowych.

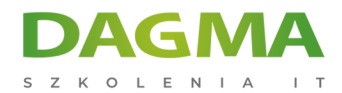

- Implementacja klauzuli ORDER BY
- Filtrowanie danych za pomocą klauzuli WHERE
- Ograniczenie liczby wierszy zwracanych przez zapytanie
- Implementacja logiki NULL

#### **Moduł 4:** Typy danych SQL Server

- Zrozumienie typów danych
- Implementacja łańcuchowych typów danych
- Implementacja tymczasowych typów danych
- **Laboratorium:** Typy danych SQL Server
- Utworzenie zapytania z danymi łańcuchowymi
- **Implementacia funkcji łańcuchowych**
- Utworzenie zapytań z danymi czasowymi
- Implementacja funkcji czasowych

#### **Moduł 5:** Wstawianie, aktualizacja i usuwanie danych

- Wstawianie nowych rekordów
- Aktualizacja istniejących rekordów
- Usuwanie danych
- **Laboratorium:** Wstawianie, aktualizacja i usuwanie danych
- Wstawianie nowych rekordów
- Aktualizacja istniejących rekordów
- Usuwanie danych

#### **Moduł 6:** Używanie funkcji SQL Server z językiem Transact-SQL

- Zrozumienie typów funkcji w SQL Server
- Konwersja danych za pomocą funkcji
- Implementacja funkcji logicznych
- Praca z danymi NULL za pomocą funkcji
- **Laboratorium:** Używanie funkcji SQL Server z językiem Transact-SQL
- Konwersja danych za pomocą funkcji
- Implementacja funkcji logicznych
- Praca z danymi NULL za pomocą funkcji

#### **Moduł 7:** Agregowanie danych za pomocą języka Transact-SQL

- Implementacja agregacji w SQL Server
- Grupowanie rekordów w SQL Server
- Filtrowanie danych zagregowanych
- **Laboratorium:** Agregowanie danych za pomocą języka Transact-SQL

Adres korespondencyjny:

DAGMA Szkolenia IT | ul. Bażantów 6a/3 | Katowice (40-668) tel. 32 793 11 80 | szkolenia@dagma.pl szkolenia.dagma.eu

DAGMA Sp. z o.o. z siedzibą w Katowicach (40-478), ul. Pszczyńska 15 Sąd Rejonowy Katowice-Wschód w Katowicach Wydział VIII Gospodarczy KRS pod numerem 0000130206, kapitał zakładowy 75 000 zł Numer NIP 634-012-60-68, numer REGON: 008173852 DAGMA Sp. z o.o. posiada status dużego przedsiębiorcy w rozumieniu art. 4c ustawy o przeciwdziałaniu nadmiernym opóźnieniom w transakcjach handlowych.

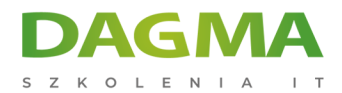

- Implementacja agregacji w SQL Server
- Grupowanie rekordów w SQL Server
- Filtrowanie danych zagregowanych

#### **Moduł 8:** Implementacja podzapytania za pomocą języka Transact-SQL

- Implementacja skalarnych i wielowartościowych zapytań podrzędnych
- Implementacja skorelowanych podzapytań
- Implementacja za pomocą podzapytań

**Moduł 9:** Tworzenie zapytań wykorzystujących wyrażenia tabelaryczne

- Tworzenie widoków
- Tworzenie funkcji z wartościami przechowywanymi w tabeli
- Implementacja tabeli pochodnych
- Implementacja wspólnych wyrażeń tabelarycznych

**Moduł 10:** Korzystanie z funkcji UNION, INTERSECT, EXCEPT i APPLY na wielu zestawach danych

- Pisanie zapytań z operatorem UNION
- Pisanie zapytań z operatorami INTERSECT i EXCEPT
- Pisanie zapytań z operatorem APPLY

**Moduł 11:** Implementacja funkcji okna w zapytaniach

- Zrozumienie funkcji okien
- Implementacja funkcji okna

#### **Moduł 12:** Korzystanie z funkcji PIVOT i zestawów grupujących w zapytaniach

- Implementacja PIVOT w zapytaniach
- Implementacja zestawów grupujących w zapytaniach

#### **Moduł 13:** Korzystanie z procedur przechowywanych w zapytaniach

- Zapytania o dane z procedurami składowanymi
- Interakcja z procedurami składowanymi przy użyciu parametrów wejściowych i wyjściowych
- Tworzenie prostych procedur składowanych
- Dynamiczny przekaz SQL do SQL Server

# **Moduł 14:** Implementacja funkcji programistycznych w języku Transact-SQL

Adres korespondencyjny: DAGMA Szkolenia IT | ul. Bażantów 6a/3 | Katowice (40-668) tel. 32 793 11 80 | szkolenia@dagma.pl szkolenia.dagma.eu

DAGMA Sp. z o.o. z siedziba w Katowicach (40-478), ul. Pszczyńska 15 Sąd Rejonowy Katowice-Wschód w Katowicach Wydział VIII Gospodarczy KRS pod numerem 0000130206, kapitał zakładowy 75 000 zł Numer NIP 634-012-60-68, numer REGON: 008173852 DAGMA Sp. z o.o. posiada status dużego przedsiębiorcy w rozumieniu art. 4c ustawy o przeciwdziałaniu nadmiernym opóźnieniom w transakcjach handlowych.

D<sub>3</sub>

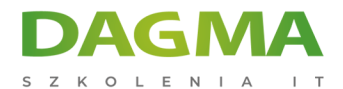

- Zrozumienie elementów programowania T-SQL
- Implementacja pętli i warunki w zapytaniach T-SQL

**Moduł 15:** Dodawanie obsługi błędów do zapytań

- Zrozumienie obsługi błędów programu SQL Server
- Implementacja obsługi wyjątków strukturalnych

**Moduł 16:** Wykorzystywanie transakcji w zapytaniach

- Zrozumienie transakcji bazodanowych
- Wdrażanie transakcji w T-SQL

**Tagi:**

Adres korespondencyjny:

DAGMA Szkolenia IT | ul. Bażantów 6a/3 | Katowice (40-668) tel. 32 793 11 80 | szkolenia@dagma.pl szkolenia.dagma.eu

DAGMA Sp. z o.o. z siedzibą w Katowicach (40-478), ul. Pszczyńska 15 Sąd Rejonowy Katowice-Wschód w Katowicach Wydział VIII Gospodarczy KRS pod numerem 0000130206, kapitał zakładowy 75 000 zł Numer NIP 634-012-60-68, numer REGON: 008173852 DAGMA Sp. z o.o. posiada status dużego przedsiębiorcy w rozumieniu art. 4c ustawy o przeciwdziałaniu nadmiernym opóźnieniom w transakcjach handlowych.